# Telling the Visual Story in a Digital World Resources January 2024

Are you excited to continue your Digital Doodle Journey? Below is a list of resources we hope you find helpful! No matter what device you use, the most important thing you do can do is to stay curious, creative, and open to exploring what's possible!

# **Devices/Programs**

#### **iPad Programs**

Procreate Freeform Paper App Notes App

#### **Android Programs**

Sketchbook ArtRage Artflow

Wacom: <a href="https://www.wacom.com/en-us">https://www.wacom.com/en-us</a>

### **Procreate**

Procreate is an illustrating app that is designed for iPad devices and iPhones (Procreate Pocket). Currently, Procreate is not available for Android devices. If you want to use Procreate, their website and Instagram page have FAQ's, tutorials, how to's, troubleshooting tips, and more across ALL of their online platforms.

Procreate Website: <a href="https://procreate.art/">https://procreate.art/</a>

YouTube Channel: <a href="https://www.youtube.com/c/Procreate">https://www.youtube.com/c/Procreate</a>

**Instagram:** <a href="https://www.youtube.com/c/Procreate">https://www.youtube.com/c/Procreate</a>

## **Brushes**

# Gabbitude's Graphic Recording Brush Library (\*\*The brushes below are already in Procreate)

- Monoline (Calligraphy)
- Brush Pen (Calligraphy)
- Script Pen (Calligraphy)
- Soft AirBrush (Airbrushing)
- Fat Nozzle (Spraypaint)

#### FREE Procreate Brushes Compilation - Procreate Folio

• Link: <a href="https://folio.procreate.art/discussions/10/28/25109">https://folio.procreate.art/discussions/10/28/25109</a>

#### (BONUS - How to download and add Procreate brushes to

**your iPad:** <a href="https://www.businessinsider.com/procreate-brushes#:~:text=You%20can%20add%20brushes%20to,%22share%22%20it%20to%20Procreate.">https://www.businessinsider.com/procreate-brushes#:~:text=You%20can%20add%20brushes%20to,%20share%22%20it%20to%20Procreate.</a>)

# **Illumistories**

# Digital Graphic Recording Resources (Brushes & Color Palettes Set)

- Link: <a href="https://www.illumistories.com/blog">https://www.illumistories.com/blog</a>
- These are the Neuland style brushes that can be added to Procreate. If you purchase these, she includes a video of how to download her brushes into Procreate.

#### **Top 8 Tips for Visual Notetakers**

• Link: <a href="https://www.illumistories.com/post/digital-graphic-recording-on-the-ipad-using-procreate">https://www.illumistories.com/post/digital-graphic-recording-on-the-ipad-using-procreate</a>

#### **Main Controls & Gestures**

Link: <a href="https://www.illumistories.com/post/procreate-basics-main-controls-gestures">https://www.illumistories.com/post/procreate-basics-main-controls-gestures</a>

#### Check out her resources page for more cool stuff!

• Link: https://www.illumistories.com/blog

# **Gabbitude's Tips & Helpful Hints**

- Take 10 minutes a day and just explore whatever app and device you are using. Practice makes a pattern!
- Create your own graphic recording brush palette with a couple different brush styles to show variety (brushes for titles, headings, body, people, icons, shading, etc.).
- Make your own color palette! Make sure to include different colors for titles, headings, body text, shading, icons, and razzle dazzle.
- Don't forget to PREP! The more you can do on the front end, the better!
- Practice your handwriting and drawing icons! Pinterest and Google are your friend in helping to find inspiration and practice sheets.
- Create your own font! My favorite app is the web-based Calligraphr program: <a href="https://www.calligraphr.com/en/">https://www.calligraphr.com/en/</a>
- Instagram is also your friend! Explore, get inspired, see what other folks are doing. Below are some hashtags and people to

get you started. You can find even more cool people to follow through hashtags.

- Hashtags
  - #GraphicRecording
  - #GraphicRecorder
  - #GraphicFacilitation
  - #Sketchnotes
  - #VisualNotes
  - #VisualThinking
  - #LiveScribe
- People to Follow
  - @Gabbitude (that's me!)
  - @Ink Factory Studio
  - @Sketch Effect
  - @TheFuseLight
  - @Blanchelllustrates
  - @Adrien.liard.sketchnotes
  - @GraphicRecordingStudio
  - @MelissaDibuja

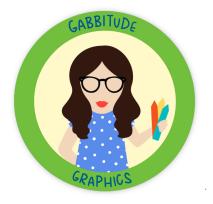

## Let's Connect!

Gabby Melnick Graphic Recorder & Illustrator Gabbitude Graphics, LLC Atlanta, Georgia

Email: gabbitudegraphics@gmail.com

Website: gabbitudegraphics.com

Instagram: @Gabbitude